Artur Pokropek

artur.pokropek@gmail.com

# Assessing Item Measurement Invariance in Large Scale Cross-Country Surveys. Monte Carlo Simulation Study

Mini Conference Structural Equation Modeling, Zurich, on 7-8 April 2016

## Background

Particularly in large-scale cross-cultural studies the lack of convergence ofinformation provided by the common fit statistics, combined with the<mark>absence of adequate Monte Carlo studies</mark> and experience with fit statistics in similar cases, can create problems in choosing the most adequate model (vande Vijver 2011: 28)

Simulations are needed to provide <sup>a</sup> more informative recommendation forhow applied researchers should handle partial measurement equivalencewhen full equivalence is not given (...) <mark>Further studies using survey data and</mark> simulations are necessary to test the applicability and usefulness of thesenew methods for applied researchers (Davidov et al., 2014, p. 68)

# Background (II)

- 1. Scales comparability in large scale crosscountry surveys
	- 1. Test procedures for detecting non-comparable items in large scale cross-national analyses.
	- 2. Determine the boundary conditions for making meaningful comparisons for different scales and methods.
	- 3. Test approximate measurement invariance approaches and compare them with partial equivalence approach.

Research Grant 2016-2018

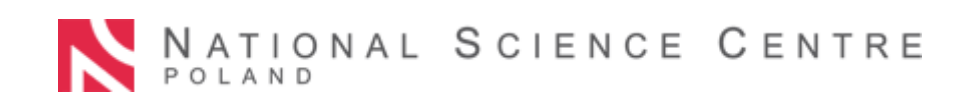

# Background (III)

- Why detecting non-comparable items in large scale cross-national analyses?
	- 1. Finding non-invariant items for instrument improvement
	- 2. Constructing partial measurement invariance models

### Monte Carlo simulations

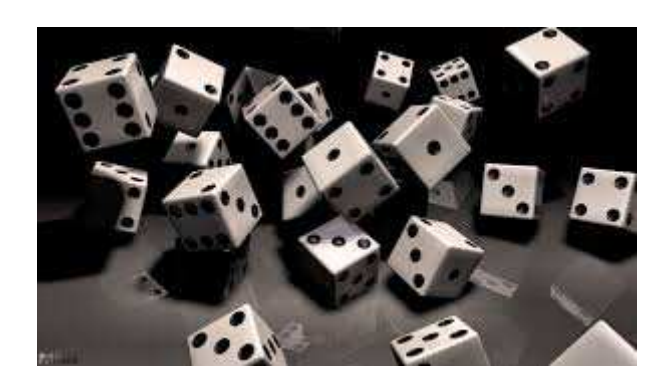

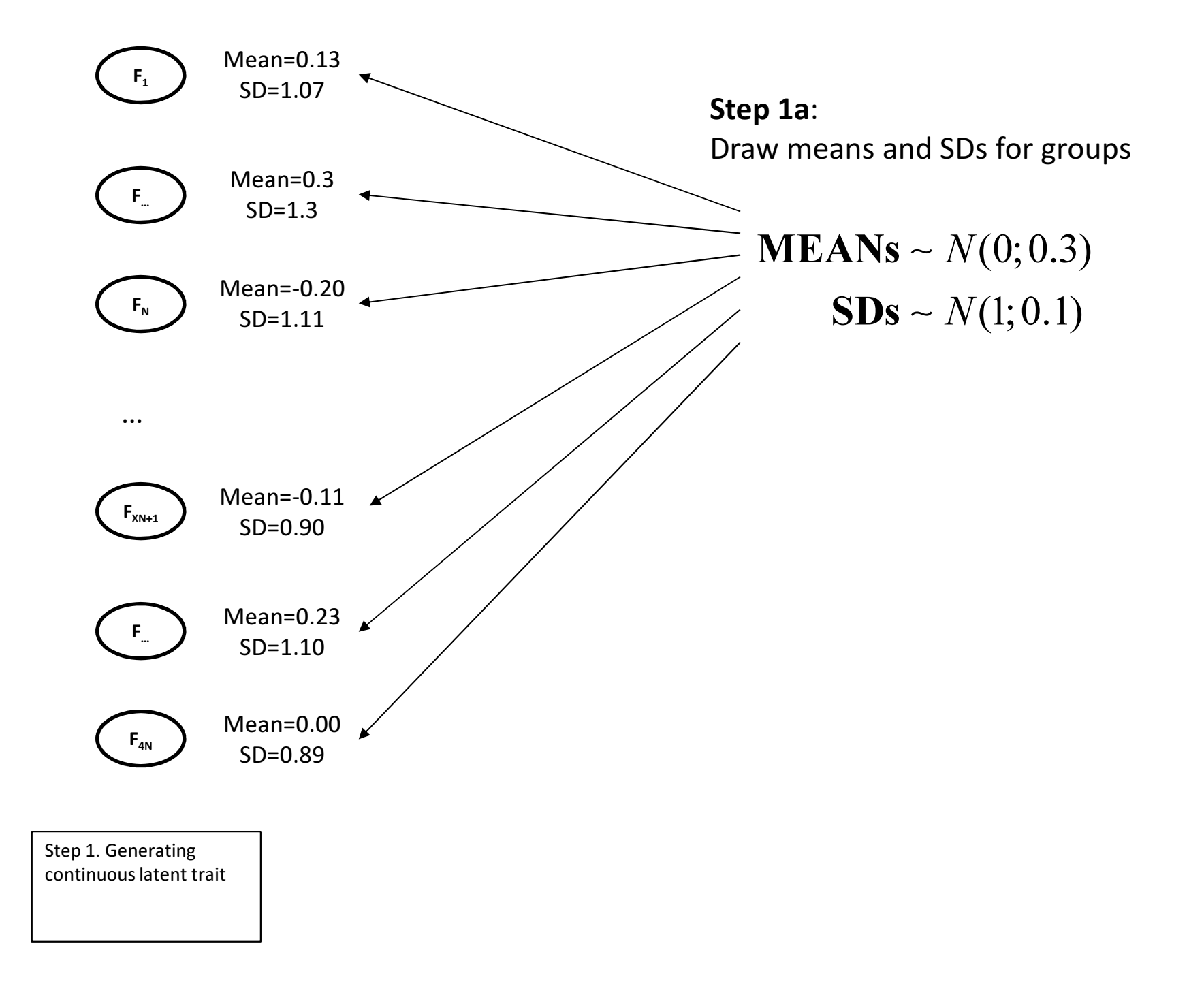

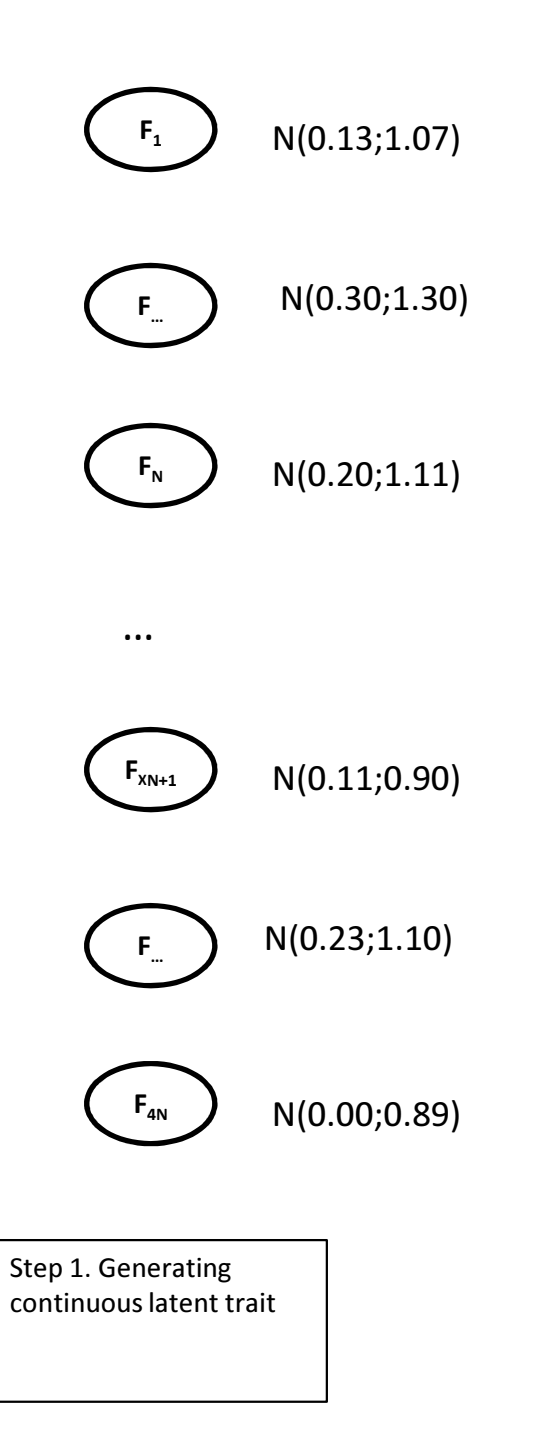

Step 1a: Draw means and SDs for groups

> $\mathbf{MEANS} \sim N(0;0.3)$  $SDs \sim N(1;0.1)$

Step 1b: Draw continuous variables reflecting true latent trait

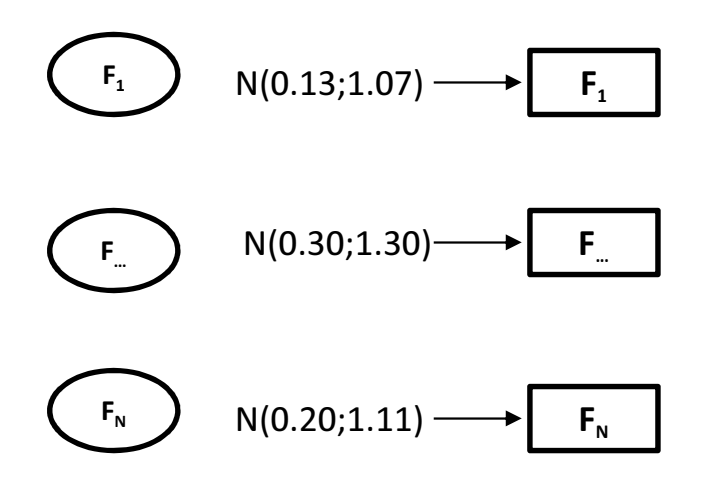

…

Step 1a: Draw means and SDs for groups

> $\mathbf{MEANS} \sim N(0;0.3)$  $SDs \sim N(1;0.1)$

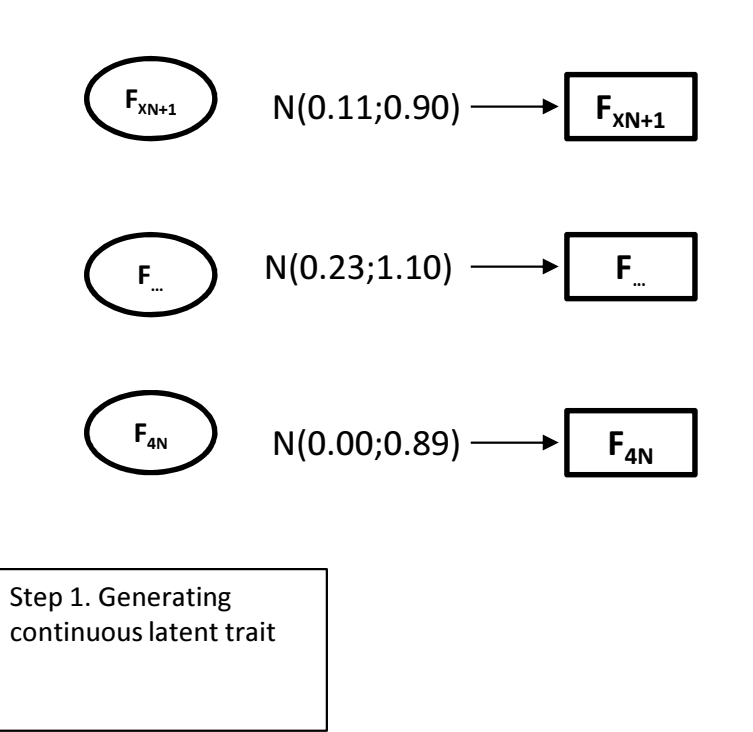

Step 1b: Draw continuous variables reflecting true latent trait

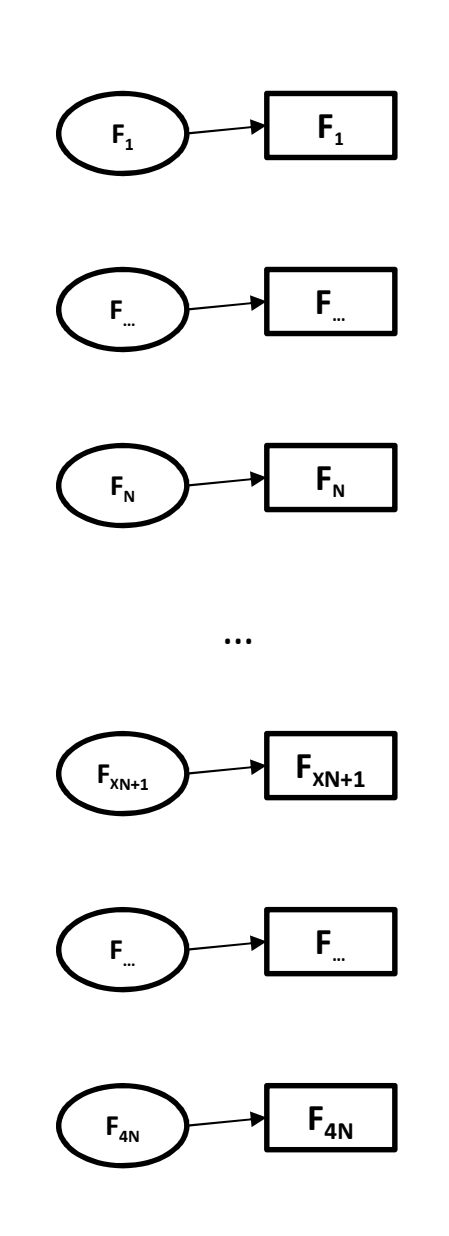

Step 1. Generating continuous latent trait

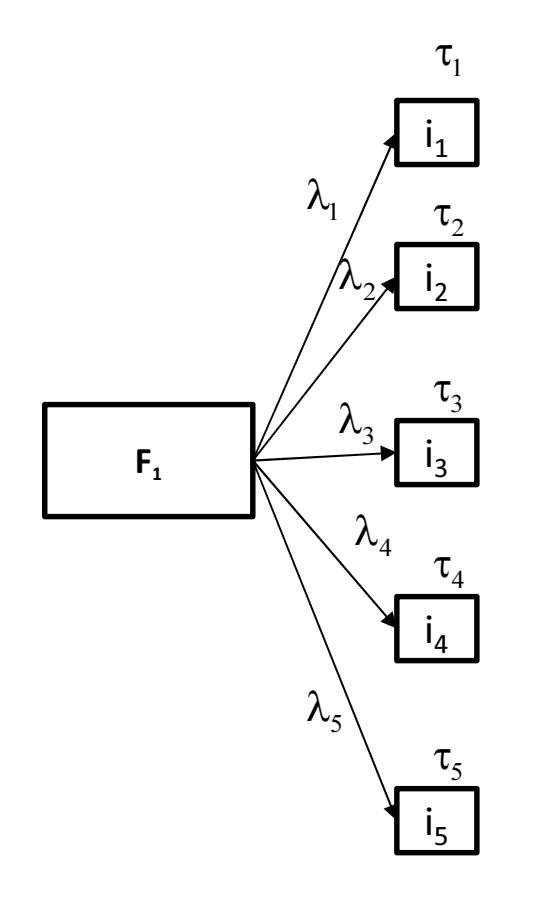

Step 1. Generating continuous latent trait Step 2. Generating item parameters

Step 2a:

Draw item parameters (the same for all groups)

$$
\lambda \sim U[0.4; 2.0]
$$

$$
\tau \sim N(0;1)
$$

**Optional Step:** Add small non-invariance (different random term for each item – approximate MI ):

 $\boldsymbol{\lambda}+N(0;0.05)$  $+ N(0; 0.05)$ +τ

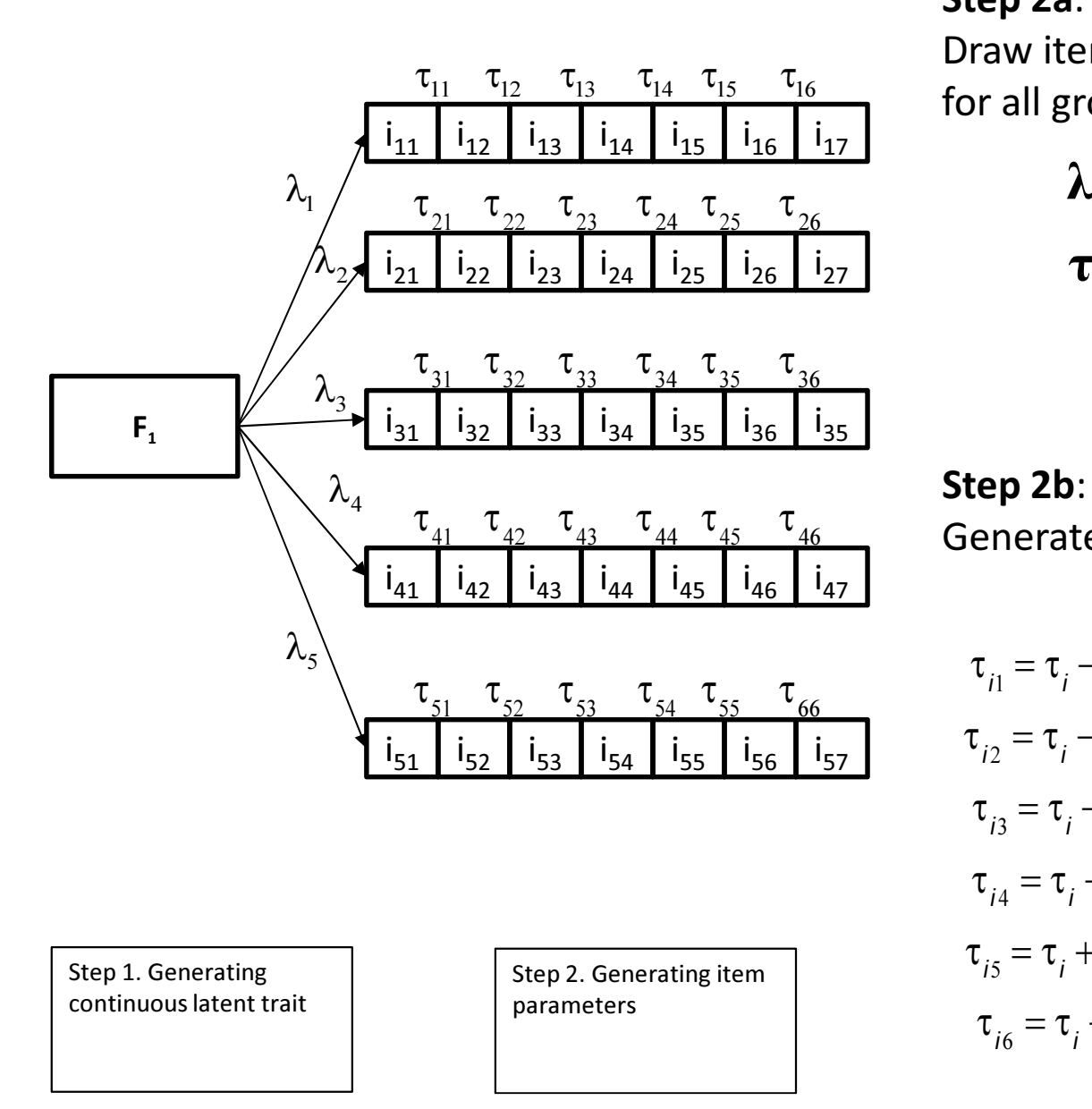

#### Step 2a:

Draw item parameters (the same for all groups)

$$
\lambda \sim U[0.4; 2.0]
$$

$$
\tau \sim N(0;1)
$$

 $\tau_{i1} = \tau_{i} - 3.0$ 

 $\tau_{i2} = \tau_{i} - 1.75$ 

 $\tau_{i3} = \tau_{i} - 0.6$ 

 $\tau_{i4} = \tau_{i} + 0.6$ 

 $\tau_{i5} = \tau_{i} + 1.75$ 

 $\tau_{i6} = \tau_{i} + 3.0$ 

Generate parameters for GRM

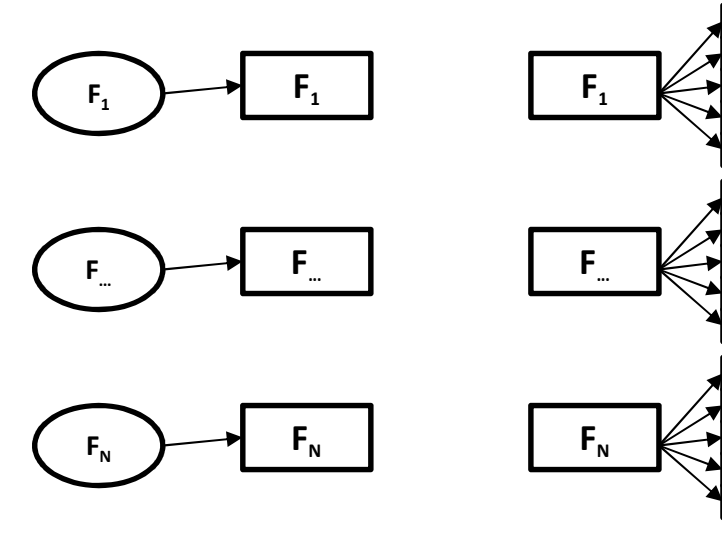

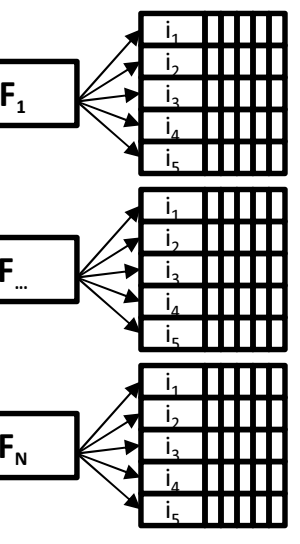

… …

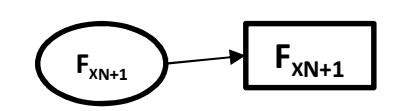

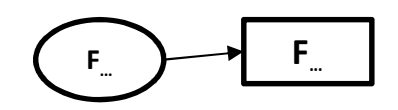

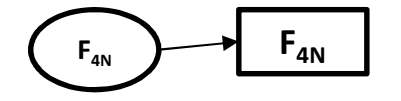

Step 1. Generating continuous latent trait

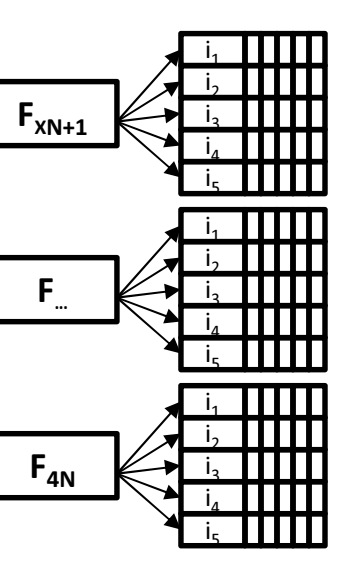

Step 2. Generating item parameters

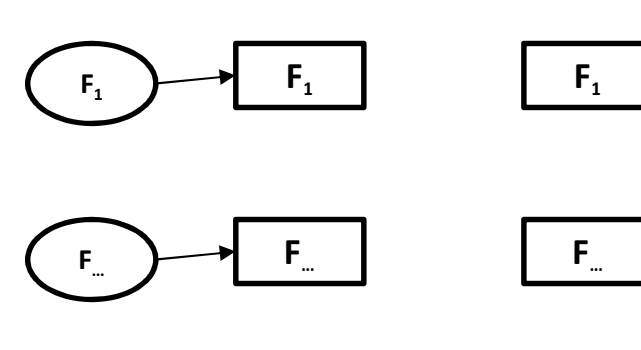

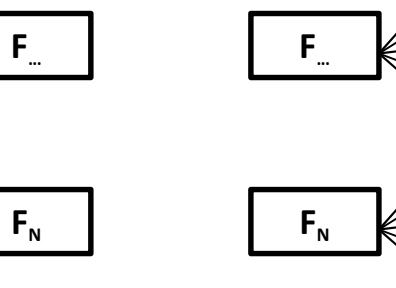

… …

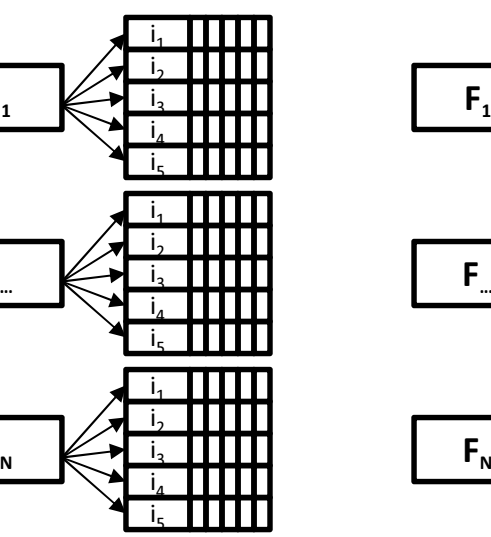

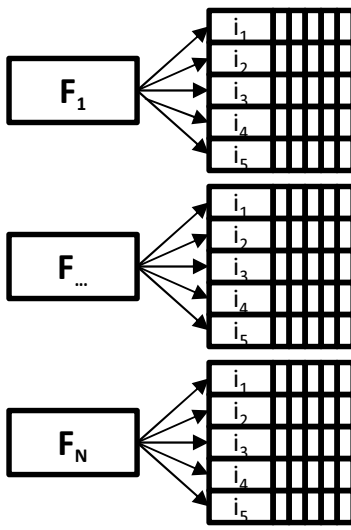

…

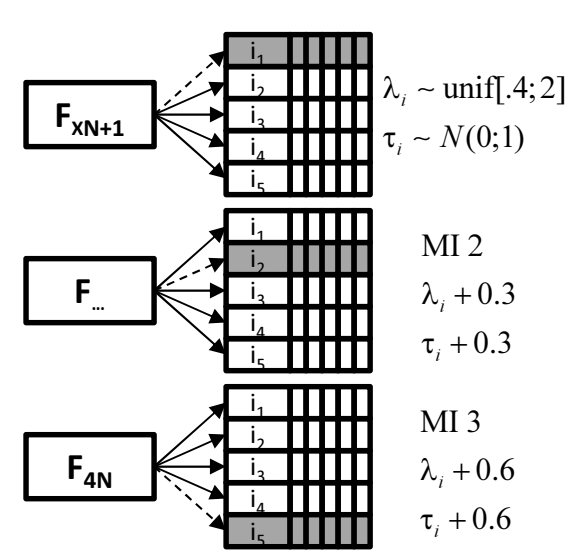

Step 3. Generating measurement noninvariance

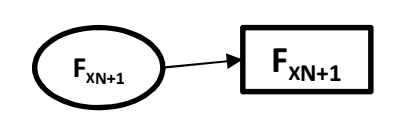

 $F_{N}$ 

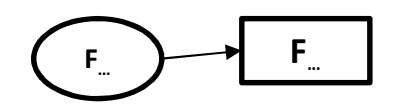

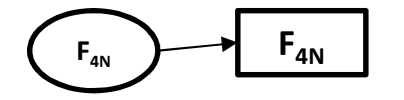

Step 1. Generating continuous latent trait

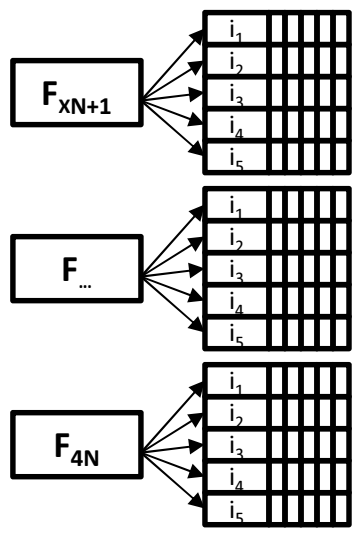

Step 2. Generating item parameters

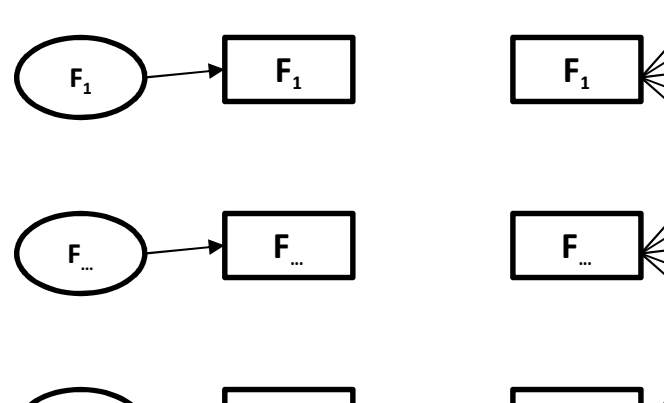

… …

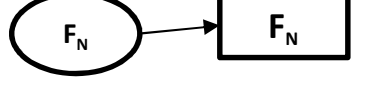

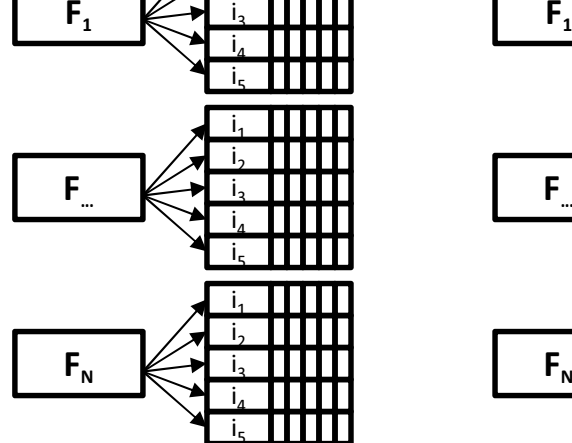

 $_{1}$  $_{\rm i_2}$ 

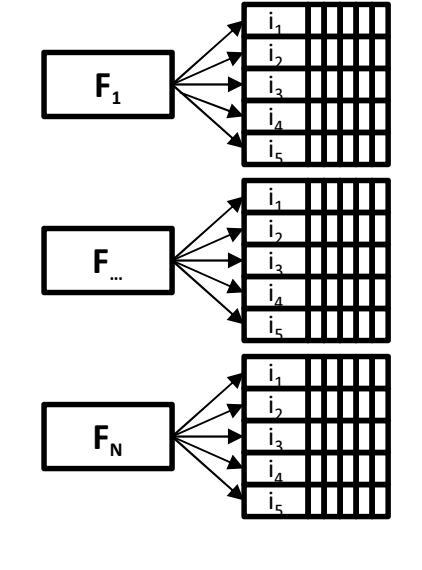

#### GenerteData!X100 per condition

#### Compute!X100 per condition

 $F_{XN+1}$ F<sub>xN+1</sub>

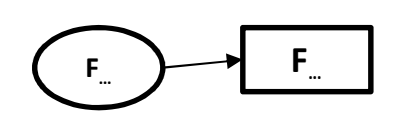

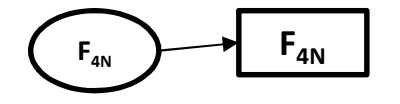

Step 1. Generating continuous latent trait

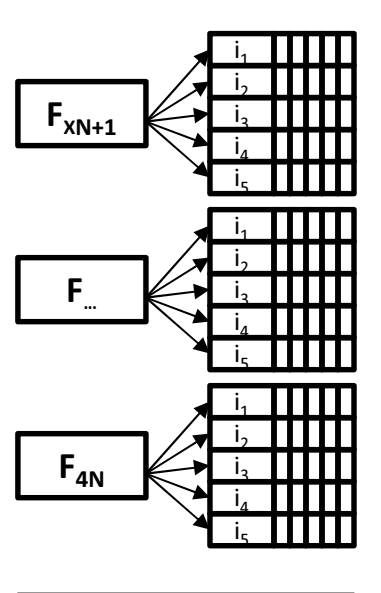

Step 2. Generating item parameters

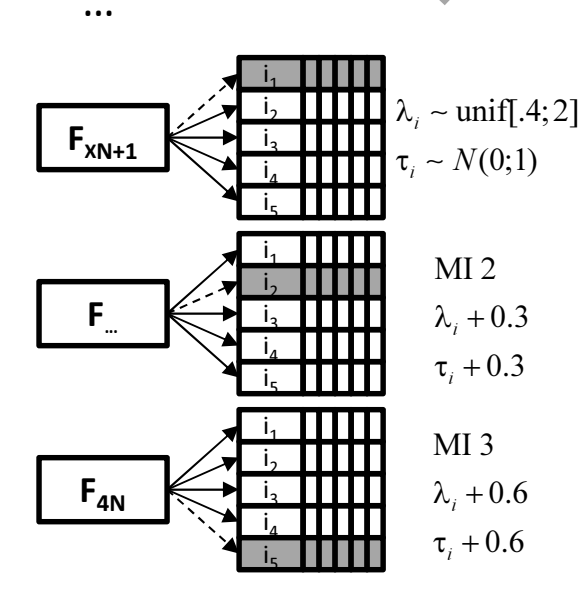

Step 3. Generating measurement noninvariance

## Conditions for simulations

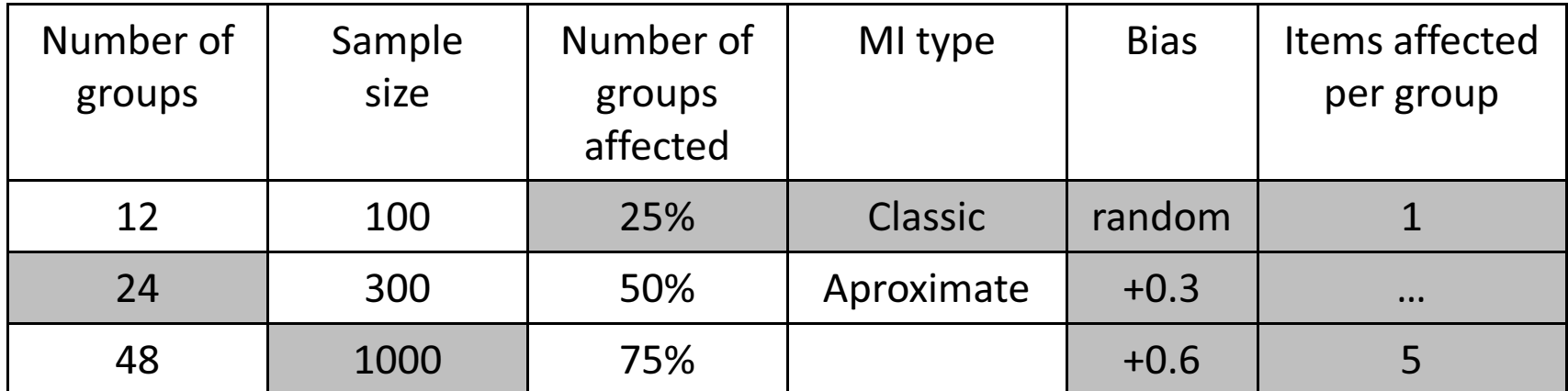

# Statistical methods for detecting

- 1. Modification Index (MI) and the Power of the Test
	- Saris, Satorra, van der Veld (2009); Cieciuch, J., Davidov, E., Oberski, D.L., & Algesheimer, R. (2015)
- 2. Bayesian Structural Equating Modeling measurementinvariance analysis
	- De Jong et al. (2007); Muthén & Asparouhov (<u>2013:9</u>)
- 3. Alignment optimization invariance analysis
	- Asparouhov & Muthén (2014:7); Muthén & Asparouhov, (2014)
- 4. Multilevel Confirmatory Factor Analysis
	- Fox, (2010); Hox et al. (2010); Muthén & Asparouhov (2013)
- 5. DIF procedures (for instance Mantel, N., & Haenszel orGeneralized Regression Approach)
	- Mantel & Haenszel (1959); Swaminathan & Rogers (1990)

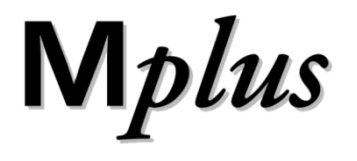

# Some results!

### MI and the Power of the Test

EPC=0.1, Alpha=0.05, Power=0.75 N=24, N=24x1000, N affected=25%

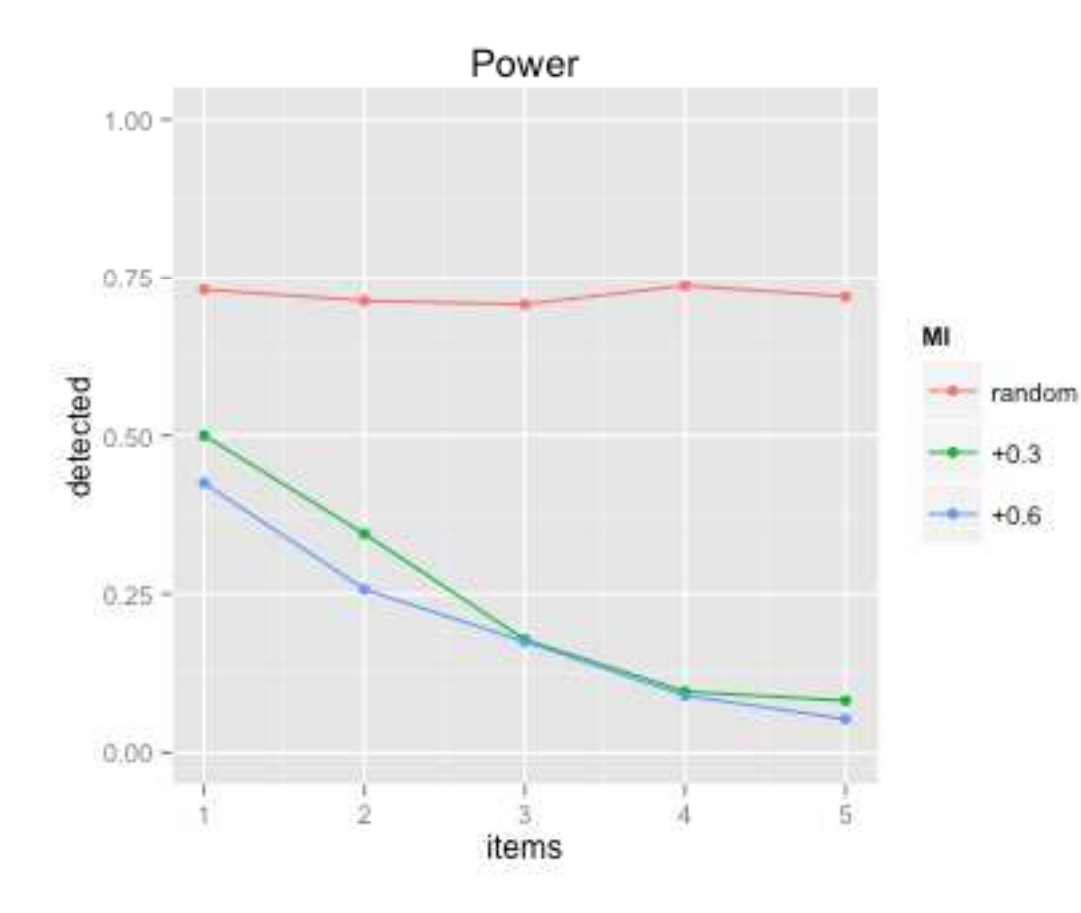

Average Type I Error = 10.32%

### MI and the Power of the Test

EPC=0.1, Alpha=0.05, Power=0.90 N=24, N=24x1000, N affected=25%

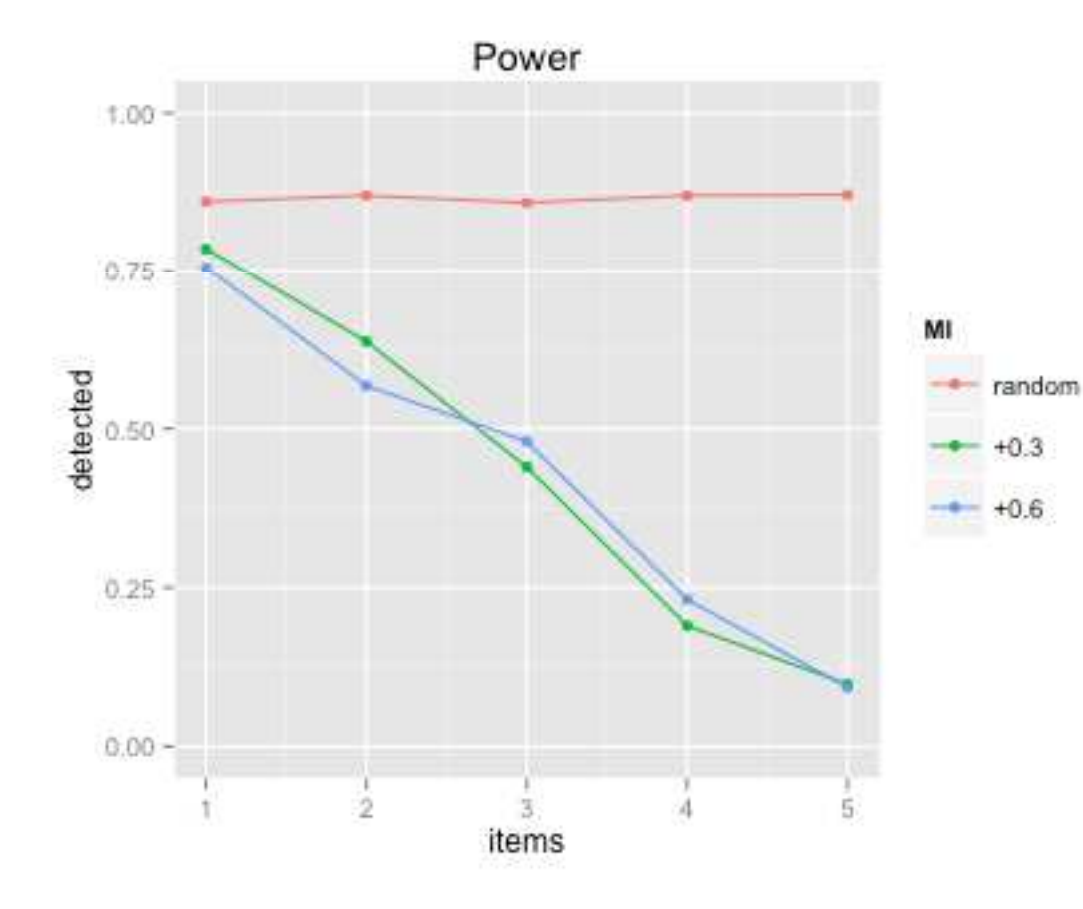

Average Type I Error = 13.65%

### MI and the Power of the Test

EPC=0.1, Alpha=0.05, Power=0.50 N=24, N=24x1000, N affected=25%

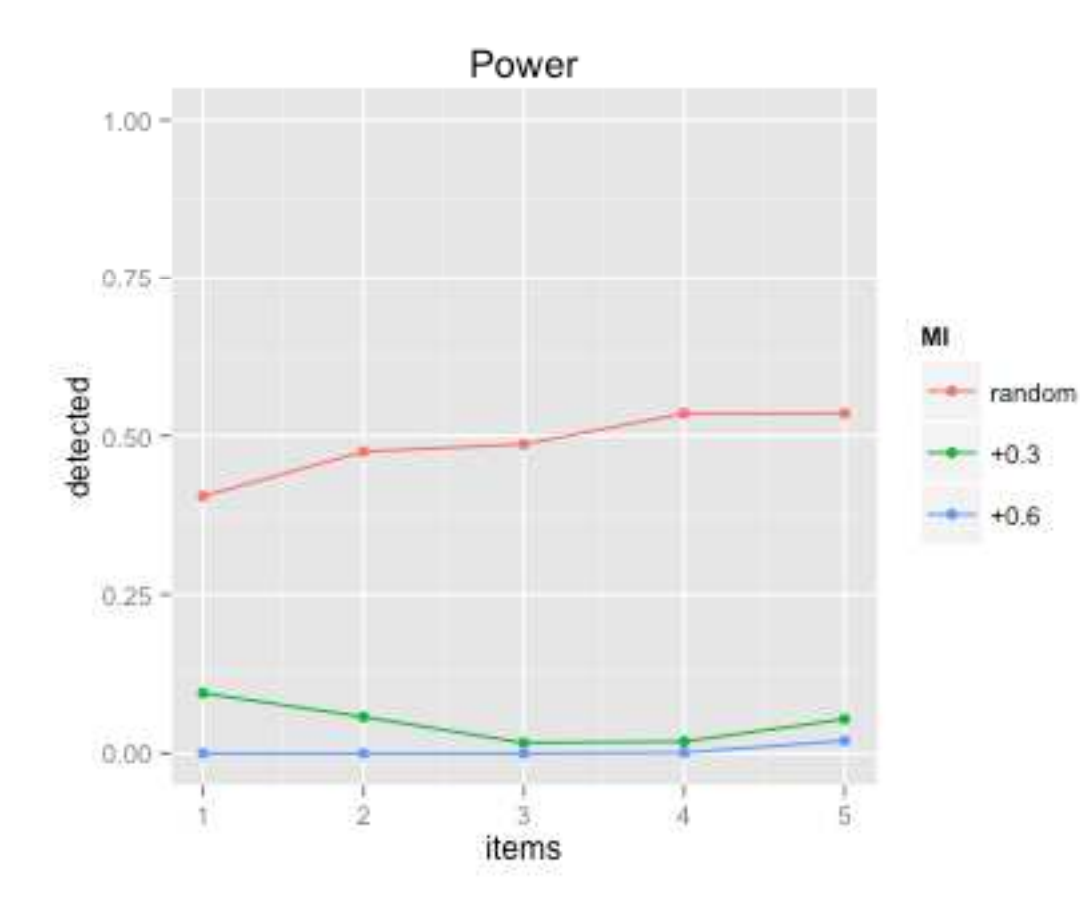

Average Type I Error = 7.92%

### BSEM

### Priors ~ N(0,0.05)

#### N=24, N=24x1000, N affected=25%

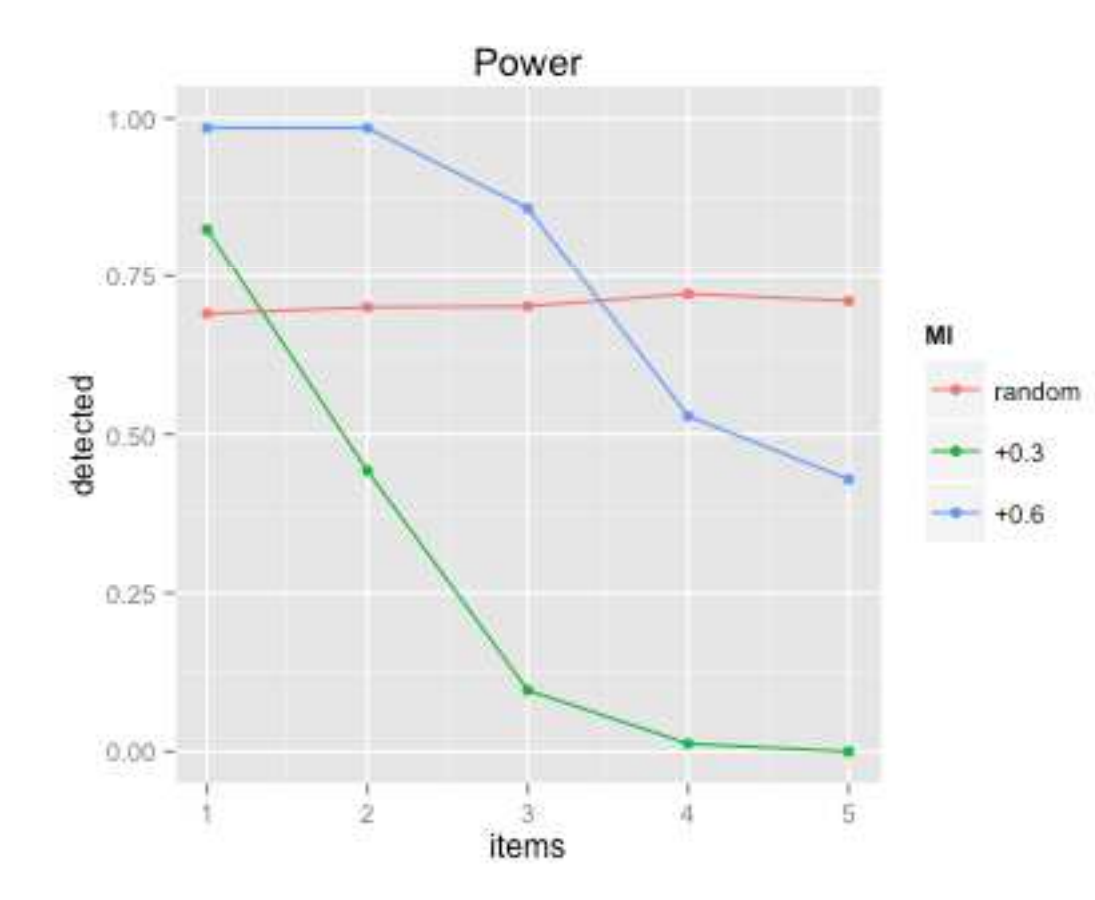

Average Type I Error = 3.32%

### BSEM with different priors

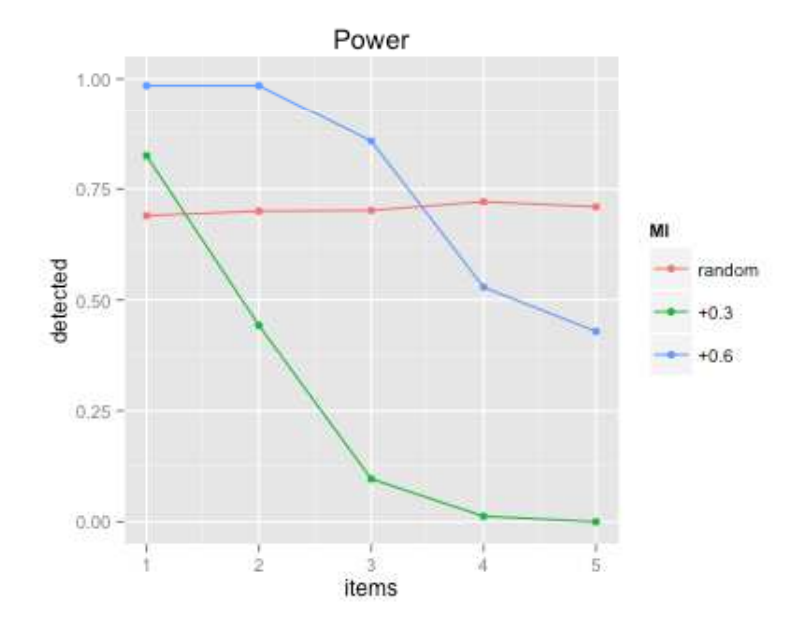

Average Type I Error = 3.32%

DIFF(tau1\_#-tau24\_#)~N(0,0.05) DIFF(tau1\_#-tau24\_#)~N(0,0.01);

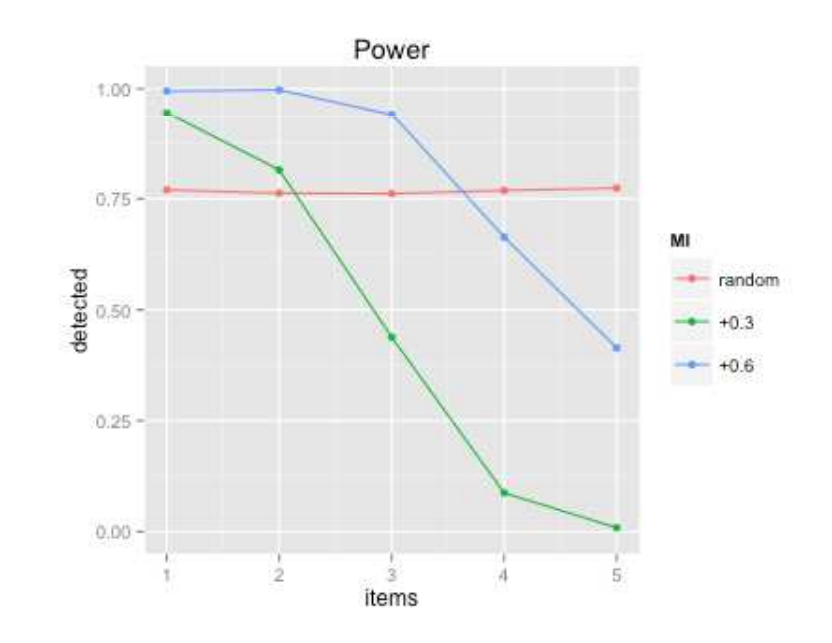

Average Type I Error = 4.26%

# MI vs BSEM

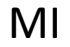

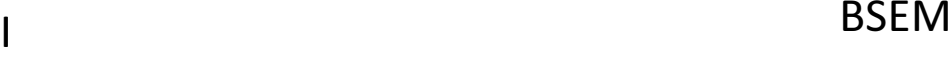

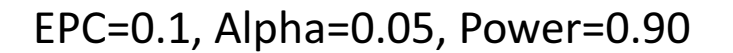

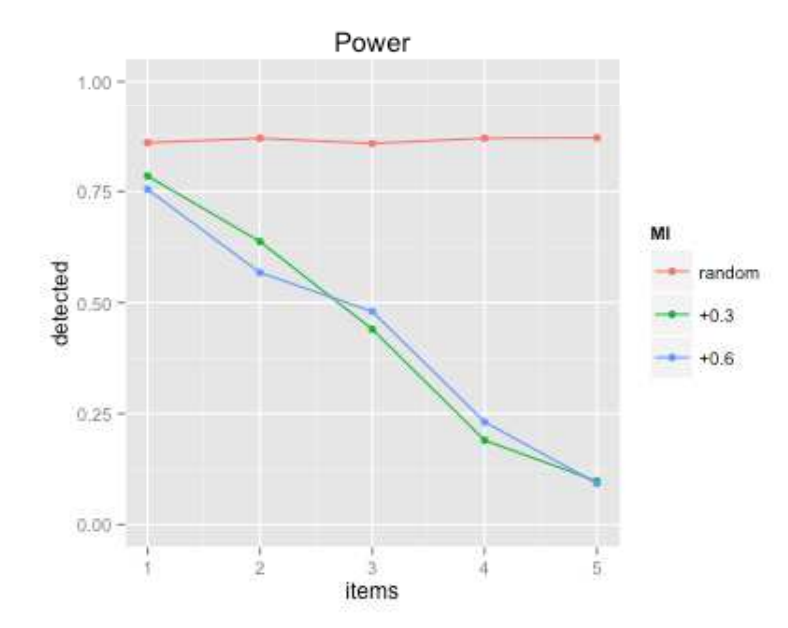

Average Type I Error = 13.32%

DIFF(tau1\_#-tau24\_#)~N(0,0.01);

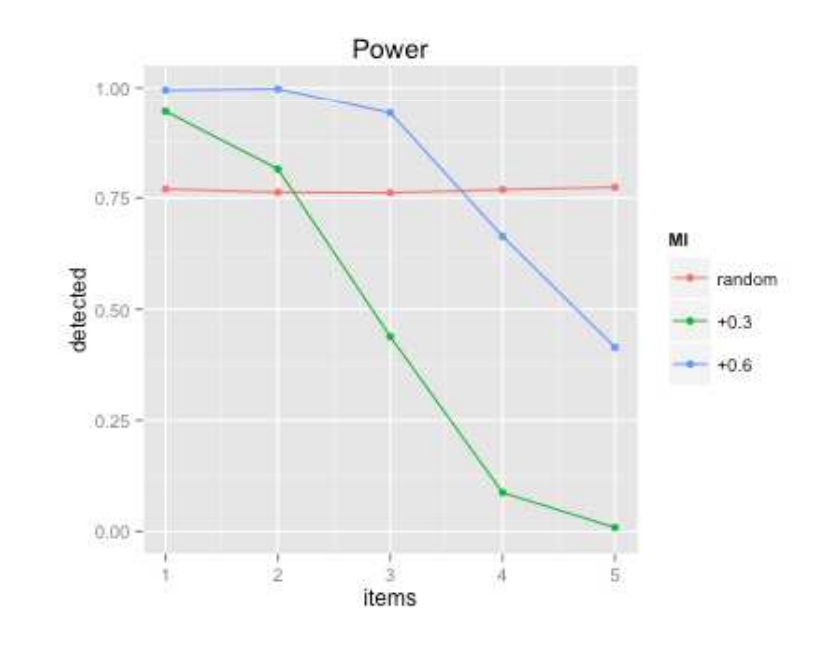

Average Type I Error = 4.26%

### Multiple-Group FA Alignment (FREE)

N=24, N=24x1000, N affected=25%

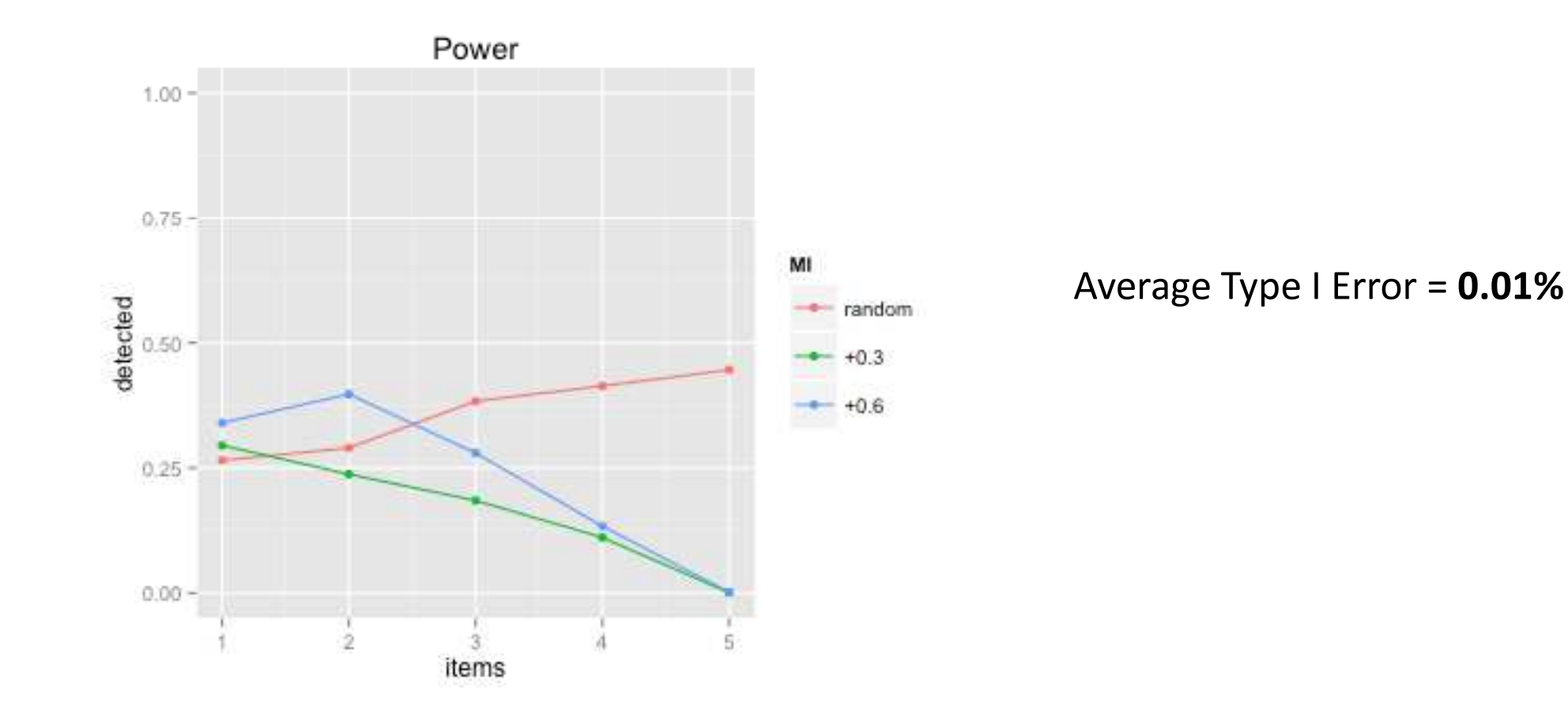

# Multiple-Group FA Alignment (FREE)

STANDARD ERROR COMPARISON INDICATES THAT THE FREE ALIGNMENT MODEL MAY BE POORLY IDENTIFIED. USING THE FIXED ALIGNMENT OPTION MAY RESOLVE THIS PROBLEM.

THE MODEL ESTIMATION TERMINATED NORMALLY

# Multiple-Group FA Alignment (FIXED)

N=24, N=24x1000, N affected=25%

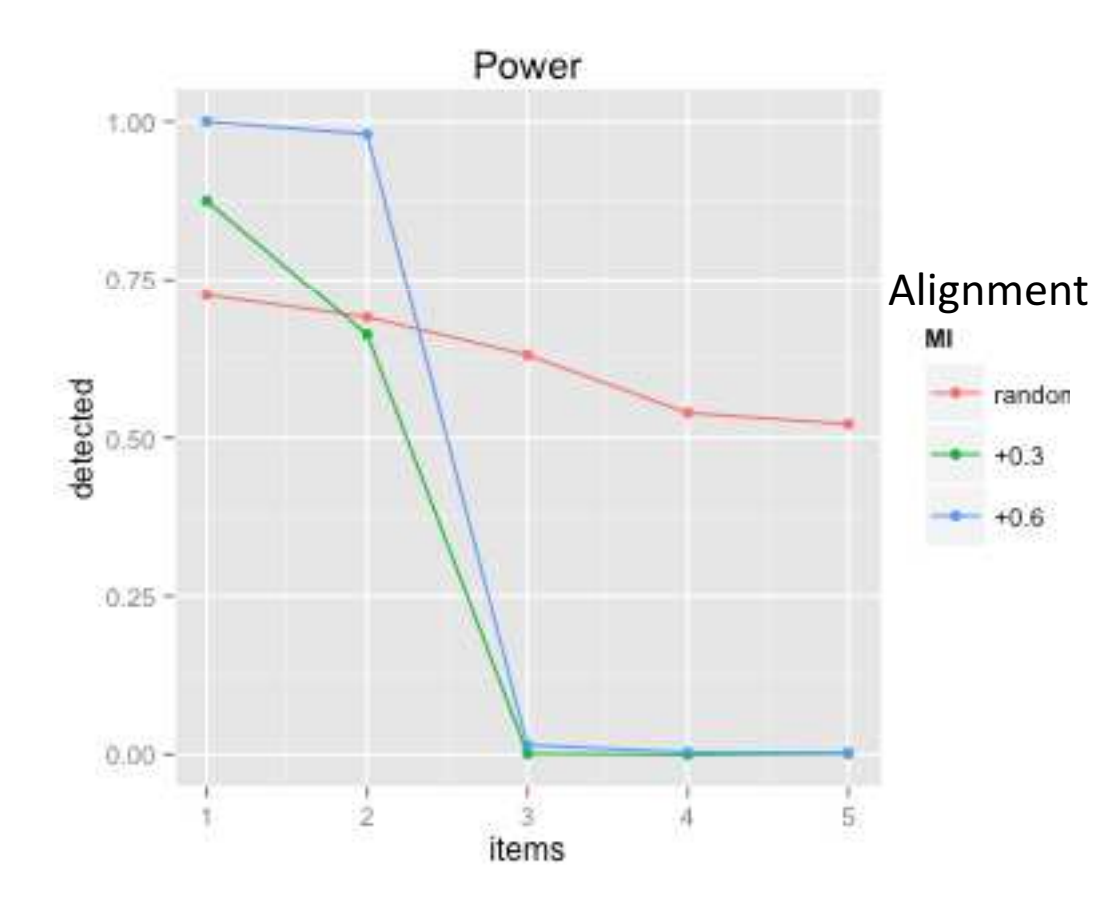

Average Type I Error = 0.01%

# Alignment vs BSEM

#### Alignment

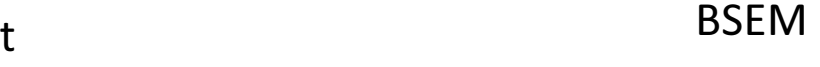

#### DIFF(tau1\_#-tau24\_#)~N(0,0.01);

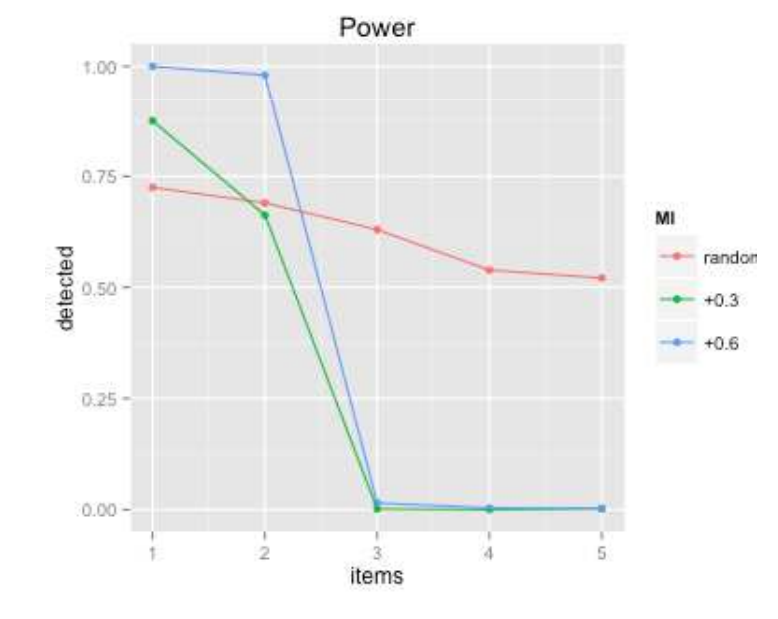

Average Type I Error = 0.01%

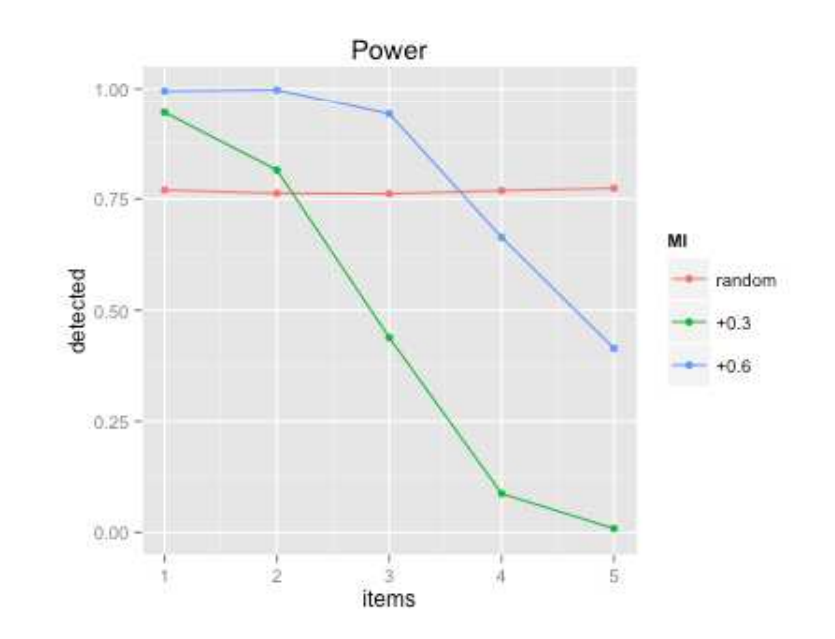

Average Type I Error = 4.26%

# Comparison of methods (power)

N=12, N=12x300, N affected=25%

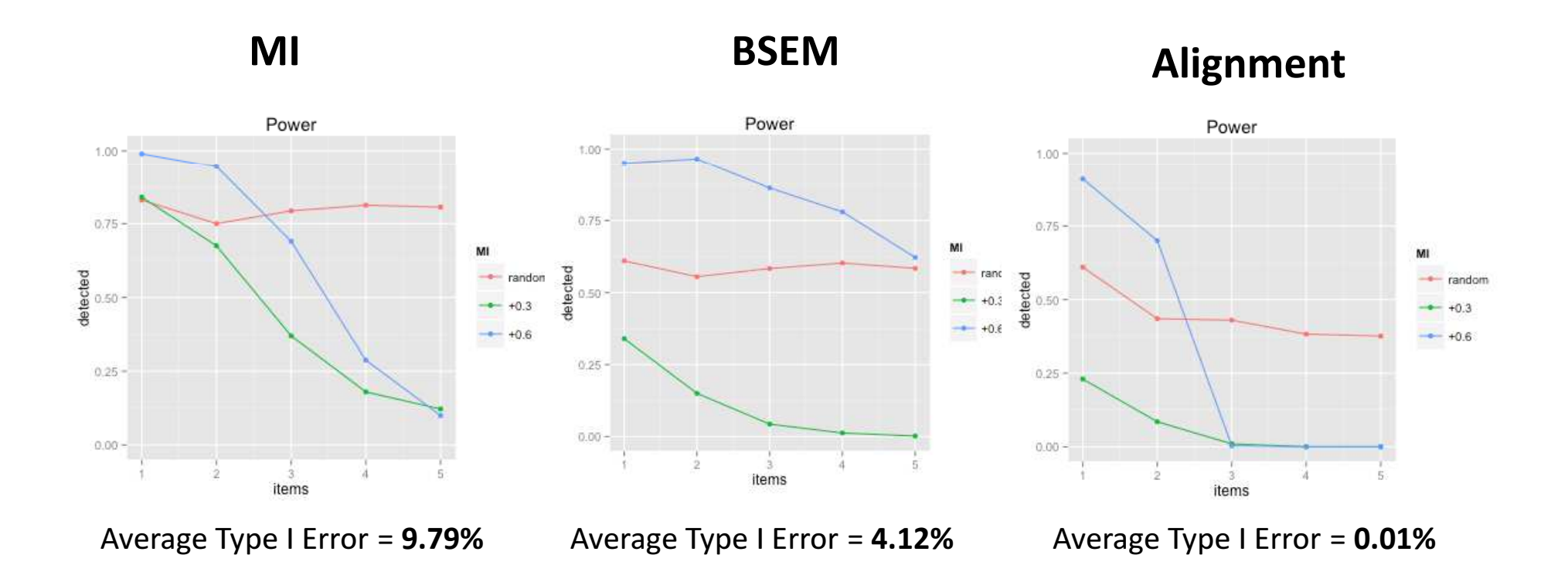

# Summary of simulations

### • MI and the Power of the Test

- Highest power for random dif
- $-$  Highest type I error
- BSEM
	- –- High power for random dif (MI better for 12 groups)
	- High power for one direction dif (even when many items are affected)
	- $-$  Relatively robust to prior specification
- Alignment
	- Lowest type I error
	- Very effective when scale has only few large item biases
	- Lowest power
	- Mplus makes all decisions for you

# Thank you!